# **TRƢỜNG ĐẠI HỌC NAM CẦN THƠ Độc lập - Tự do - Hạnh phúc**

*Cần Thơ, ngày....tháng…năm 2018*

## **ĐỀ CƢƠNG HỌC PHẦN NĂM HỌC 2018-2019**

**Tên học phần:** Tin học căn bản **Mã học phần:** 000896

### **1. Thông tin về học phần**

Số tín chỉ: 3 Tổng số tiết quy chuẩn: 60 Lý thuyết: 02 tổng số tiết quy chuẩn 30 Thực hành: 01 tổng số tiết quy chuẩn 30 Phân bổ thời gian: học kỳ 1

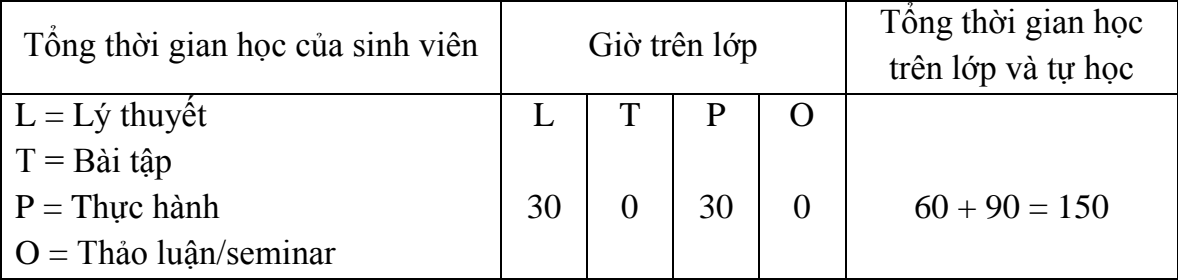

**Loại học phần:** Bắt buộc **Học phần tiên quyết:** Không **Học phần học trƣớc:** Không **Học phần học song hành:** Không **Ngôn ngữ giảng dạy: Tiếng Việt Tiếng Anh:** 

#### **2. Đơn vị phụ trách:** Bộ môn Tin Học

#### **3. Mục tiêu của học phần (kí hiệu MT)**:

#### **\* Về kiến thức**

MT1: Tiếp thu kiến thức tin học căn bản áp dụng vào quá trình học tập của sinh viên bao gồm: Xử lý văn bản bằng MS Word, tính toán bằng bảng tính MS Excel, trình chiếu bằng MS Power Point.

MT2: Vận dụng các hiểu biết về tin học căn bản áp dụng vào quá trình học tập của sinh viên.

MT3: Có kiến thức cơ bản tin học sau khi ra trường có thể sử dụng những kỹ năng liên quan đến tin học văn phòng và ứng dụng để phục vụ cho công việc thực tế.

#### **\* Về kỹ năng**

MT4: Biết cách sử dụng máy vi tính đúng cách.

MT5: Hiểu biết các phần mềm cơ bản trên Windows như: MS Word, Excel,…

MT6: Vận dụng vào việc soạn thảo các văn bản, các mẫu đơn, thư mời,...

MT7: Vận dụng vào việc xử lý dữ liệu thông thường trên bảng tính Excel.

MT8: Sử dụng thành thạo Internet và Email.

MT9: Có sáng kiến vận dụng kiến thức đã học để phục vụ học tập, làm việc thực tế.

## **\* Về năng lực tự chủ và trách nhiệm**

MT10: Có khả năng làm việc độc lập và làm việc nhóm, có đạo đức nghề nghiệp và có khả năng sáng tạo trong công việc.

MT11: Tự tin, hứng thú, biết áp dụng kiến thức đã học vào thực tế.

## **4. Mức đóng góp của học phần cho chuẩn đầu ra của chƣơng trình đào tạo**

Học phần đóng góp cho chuẩn đầu ra của chương trình đào tạo (PO) theo mức độ như sau:  $0 =$ Không đóng góp;  $1 =$ Mức thấp;  $2 =$ Mức trung bình;  $3 =$ Mức cao

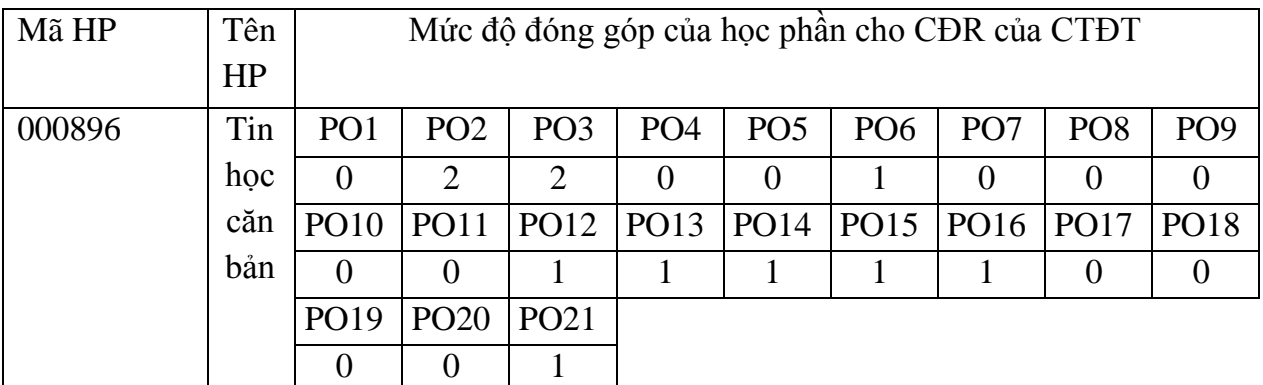

## **5. Chuẩn đầu ra của học phần (CO)**

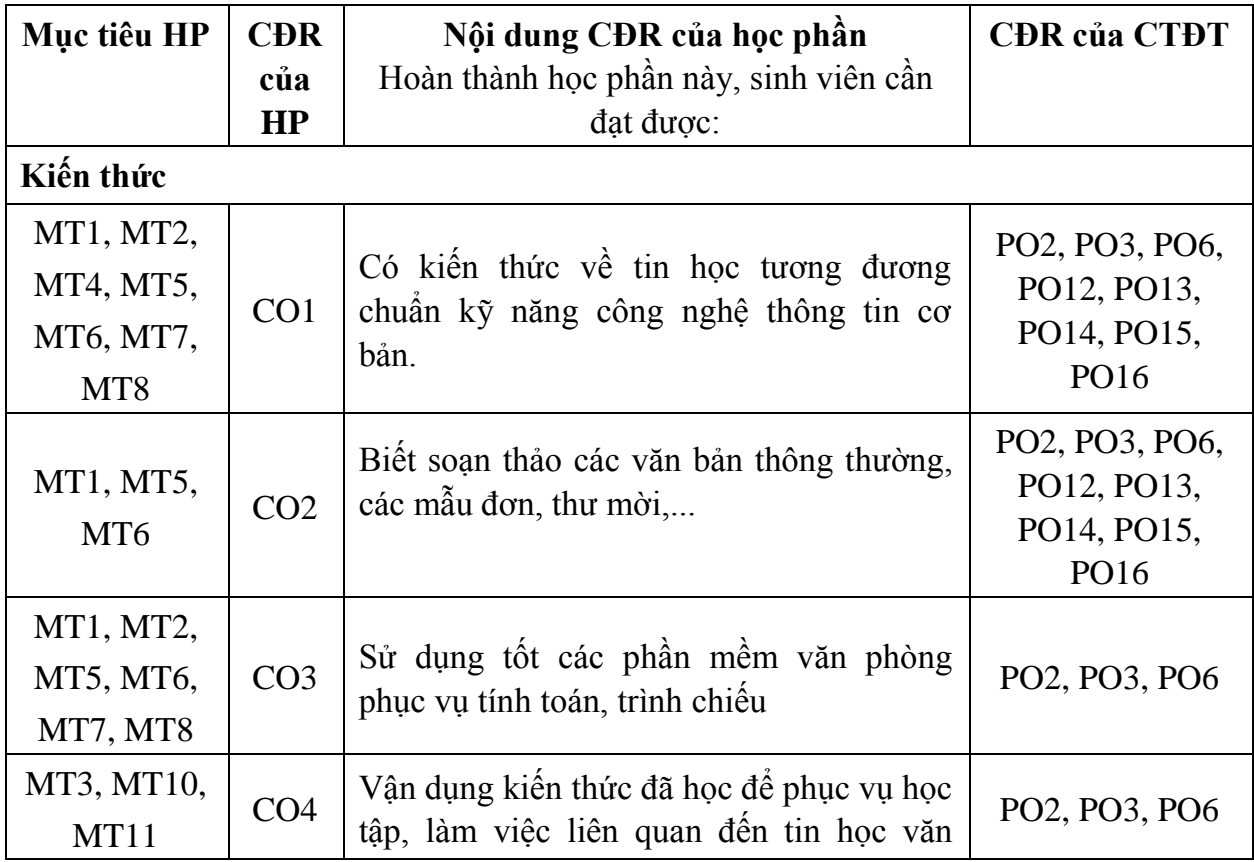

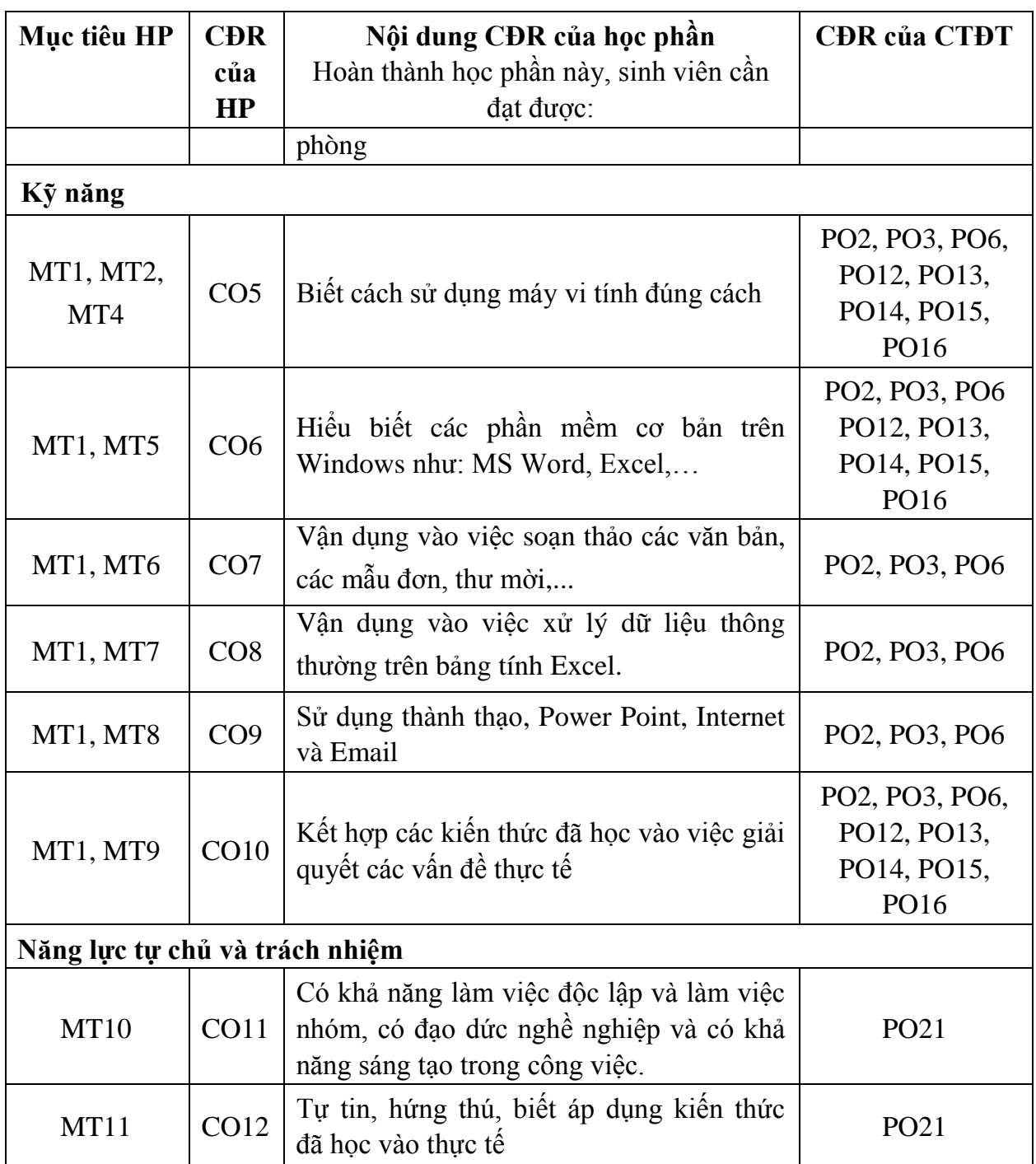

#### **6. Nội dung tóm tắt của học phần**

Môn học trang bị cho sinh viên kiến thức cơ bản về hệ điều hành Windows 7, công cụ quản lý Windows Explorer, các công cụ hỗ trợ gõ tiếng Việt trong Windows, công cụ soạn thảo Microsoft Word (MS Word), các thao tác cơ bản trong MS Word, định dạng văn bản, một số thao tác trên các đối tượng hình ảnh, thao tác trên bảng biểu, định dạng và in ấn trong Word, một số tính năng nâng cao của MS Word. Tổng quan về Microsoft Excel (MS Excel), các thao tác cơ bản trên Excel, một số hàm cơ bản trong Excel, thao tác cơ bản trên cơ sở dữ liệu dùng Excel, tạo biểu đồ trong Excel, định dạng và in ấn trong Excel, một số khái niệm và thao tác trên MS Power Point, các kiến thức sử dụng Internet và Email..

### **7. Phƣơng pháp, hình thức tổ chức dạy học**

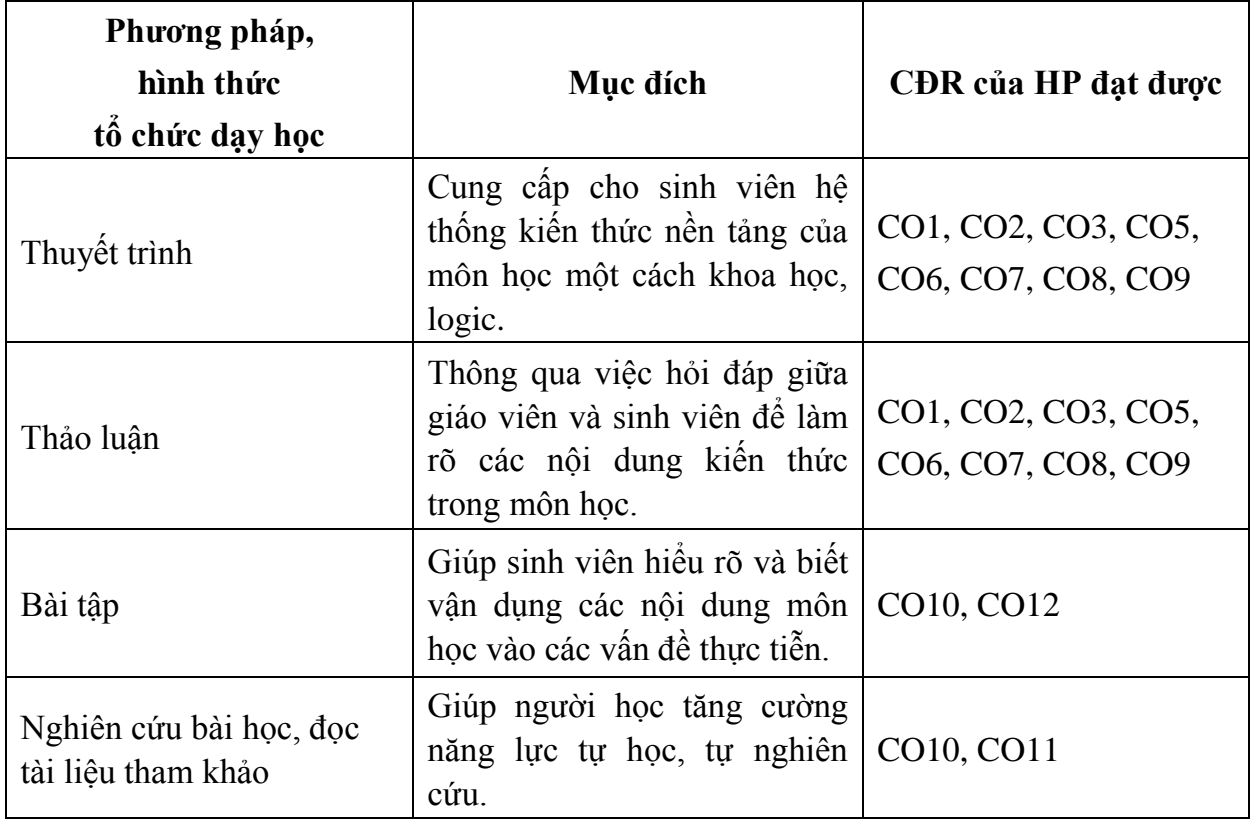

#### **8. Nhiệm vụ của sinh viên**

- **-** Dự lớp: Đọc trước giáo trình, phát hiện vấn đề, nghe giảng, nêu các câu hỏi và tham gia thảo luận về các vấn đề do giáo viên và sinh viên khác đặt ra.
- **-** Bài tập: Chuẩn bị bài tập, phát hiện vấn đề, tham gia giải và sửa bài tập trên lớp.
- **-** Nghiên cứu: Đọc tài liệu tham khảo, tham gia thuyết trình.
- **-** Thảo luận tổ hoặc thuyết trình tại lớp do giảng viên phân công.
- **-** Làm bài tập ứng dụng hoặc bài tập tình huống để củng cố kiến thức (lý thuyết) đã được học.
- **-** Tham khảo các tài liệu do giảng viên hướng dẫn.
- **-** Tự học, tự nghiên cứu ở nhà những vấn đề đã được nghe giảng tại lớp.

#### **9. Đánh giá kết quả học tập của sinh viên**

#### **9.1. Thang điểm đánh giá**

Sử dụng thang 10 điểm cho tất cả các hình thức đánh giá trong học phần.

## **9.2. Hình thức, tiêu chí đánh giá và trọng số điểm**

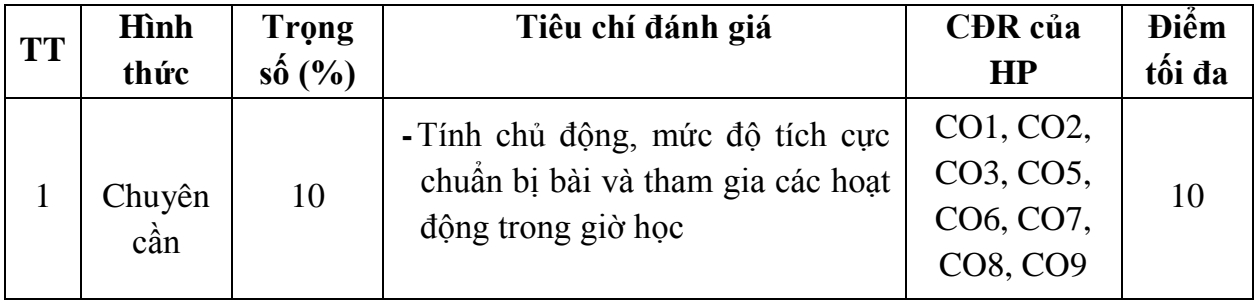

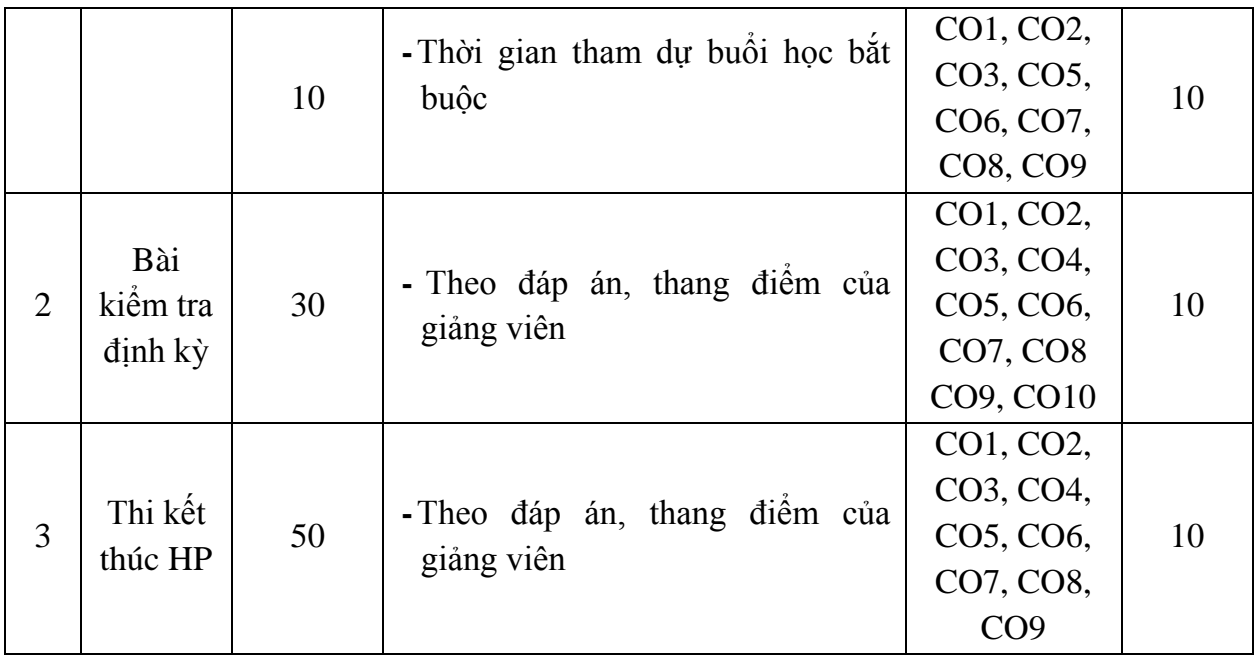

## **10. Học liệu**

#### *10.1. Tài liệu học tập*

[1] Huỳnh Võ Hữu Trí, Kiều Tiến Bình, Trần Huỳnh Khang, Nguyễn Thiện Nhơn (2017). *Bài giảng Tin học căn bản*. Trường Đại học Nam Cần Thơ.

#### *10.2. Tài liệu tham khảo*

[1] Đậu Quang Tuấn (2007). *Tin học căn bản*. Nhà xuất bản Giao Thông Vận Tải, Tp.Hồ Chí Minh.

[2] Đỗ Trọng Danh, Nguyễn Thị Thanh Thanh, Nguyễn Thị Thanh Tâm (2017). *Microsoft Excel 2016 Từ kiến thức căn bản đến kỹ năng thực hành chuyên nghiệp*. Nhà xuất bản Đại học Quốc gia TP.Hồ Chí Minh.

[3] Hoàng Kiếm, Nguyễn Đức Thắng, Đinh Nguyễn Anh Dũng (2014). *Giáo trình Tin học đại cương.* Nhà xuất bản Đại học Quốc gia Tp.Hồ Chí Minh.

[4] Nguyễn Minh Đức (2004). *Hoàn thiện công việc văn phòng với Excel 2003*. Nhà xuất bản Giao Thông Vận Tải, Tp.Hồ Chí Minh.

[5] Phạm Quang Hiển, Phạm Phương Hoa (2016). *Giáo trình thực hành Microsoft word Dùng cho các phiên bản*. Nhà xuất bản Thanh niên.

[6] VL.Comp (2016). *Tự học Microsoft Windowns 10 Dành cho người mới bắt đầu*. Nhà xuất bản Hồng Đức, Hà Nội.

#### **11. Nội dung chi tiết học phần**

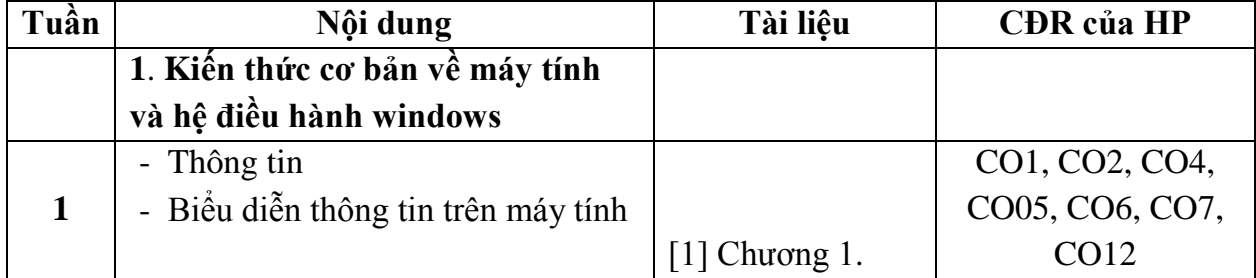

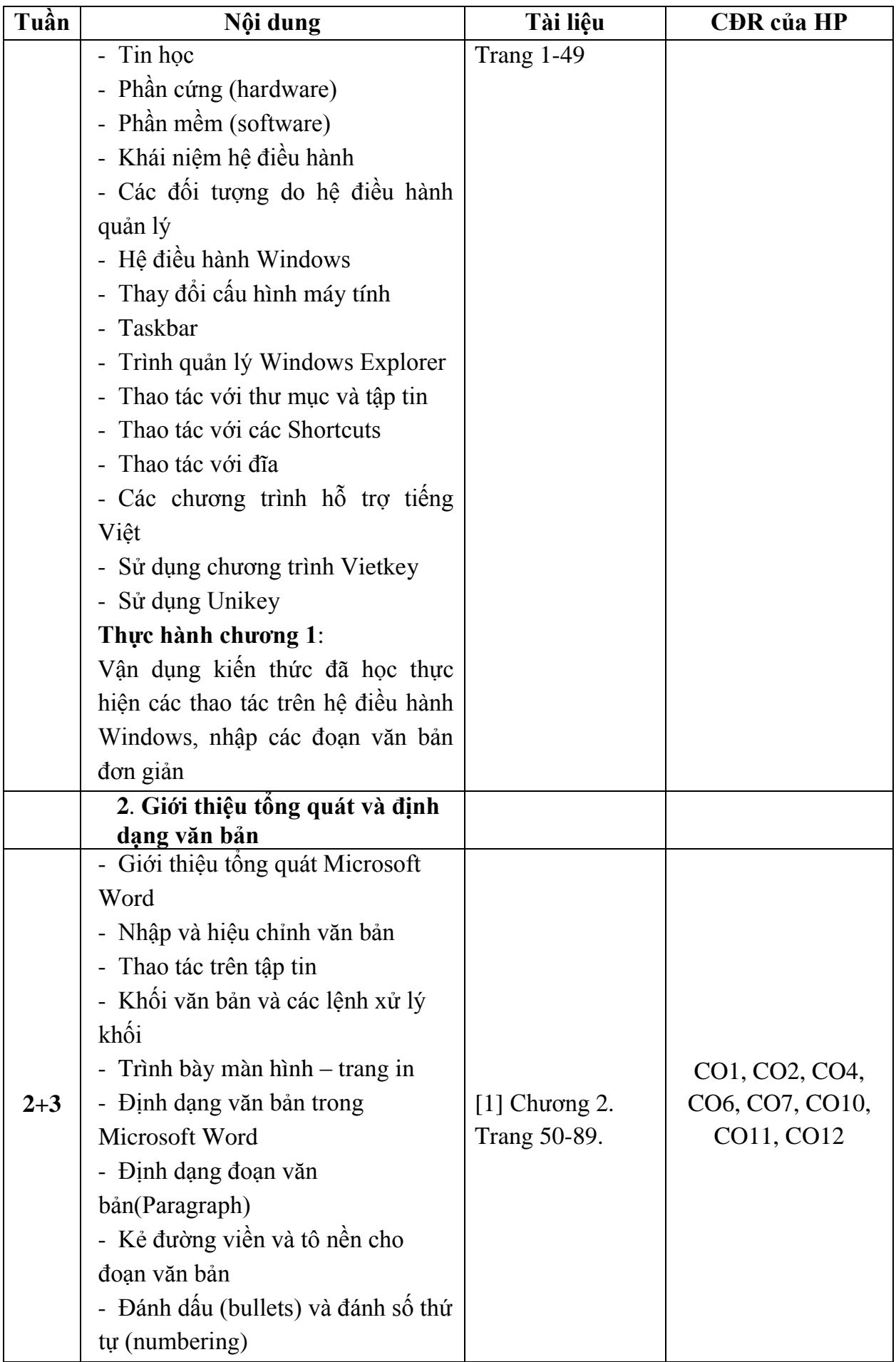

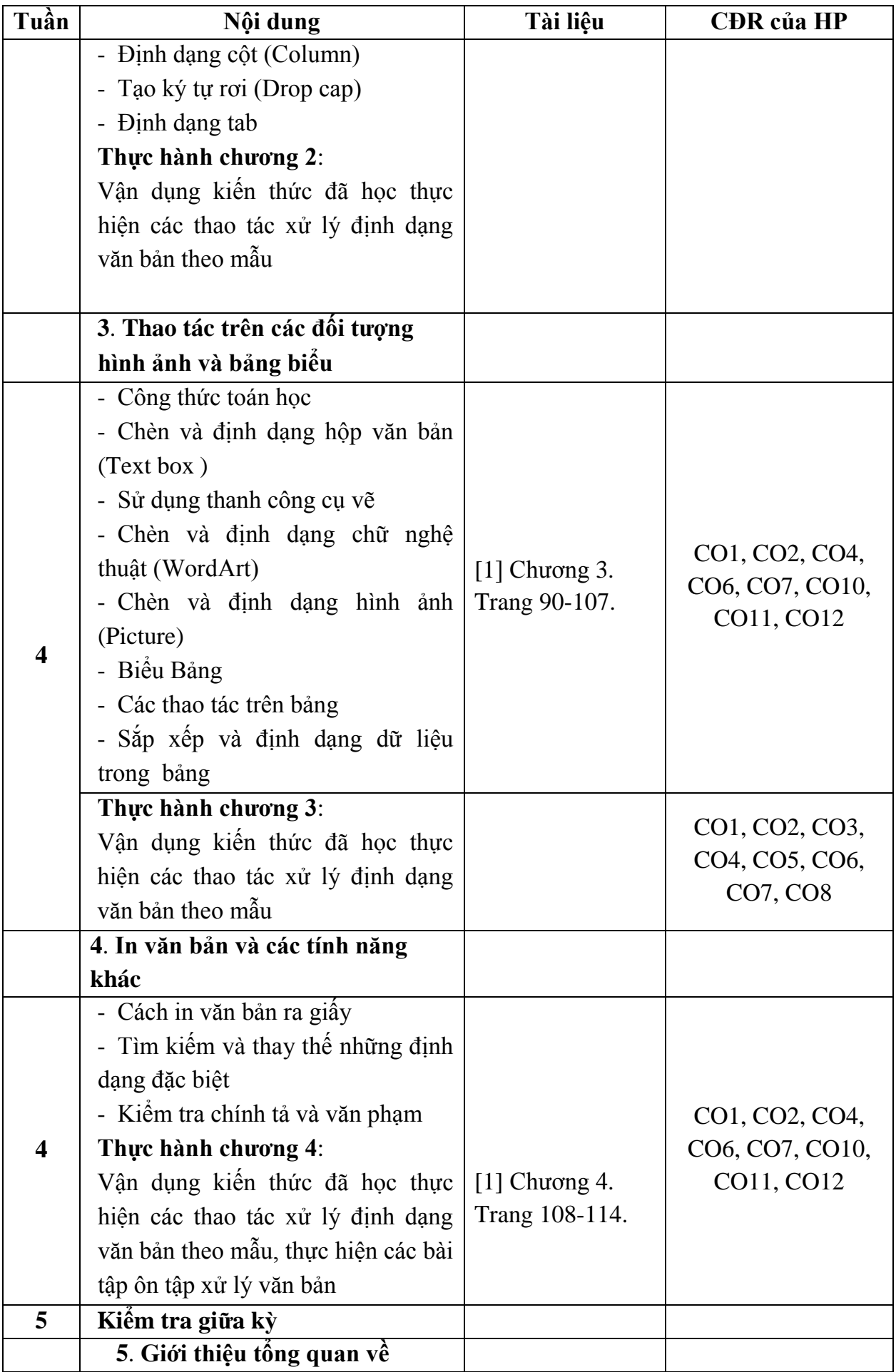

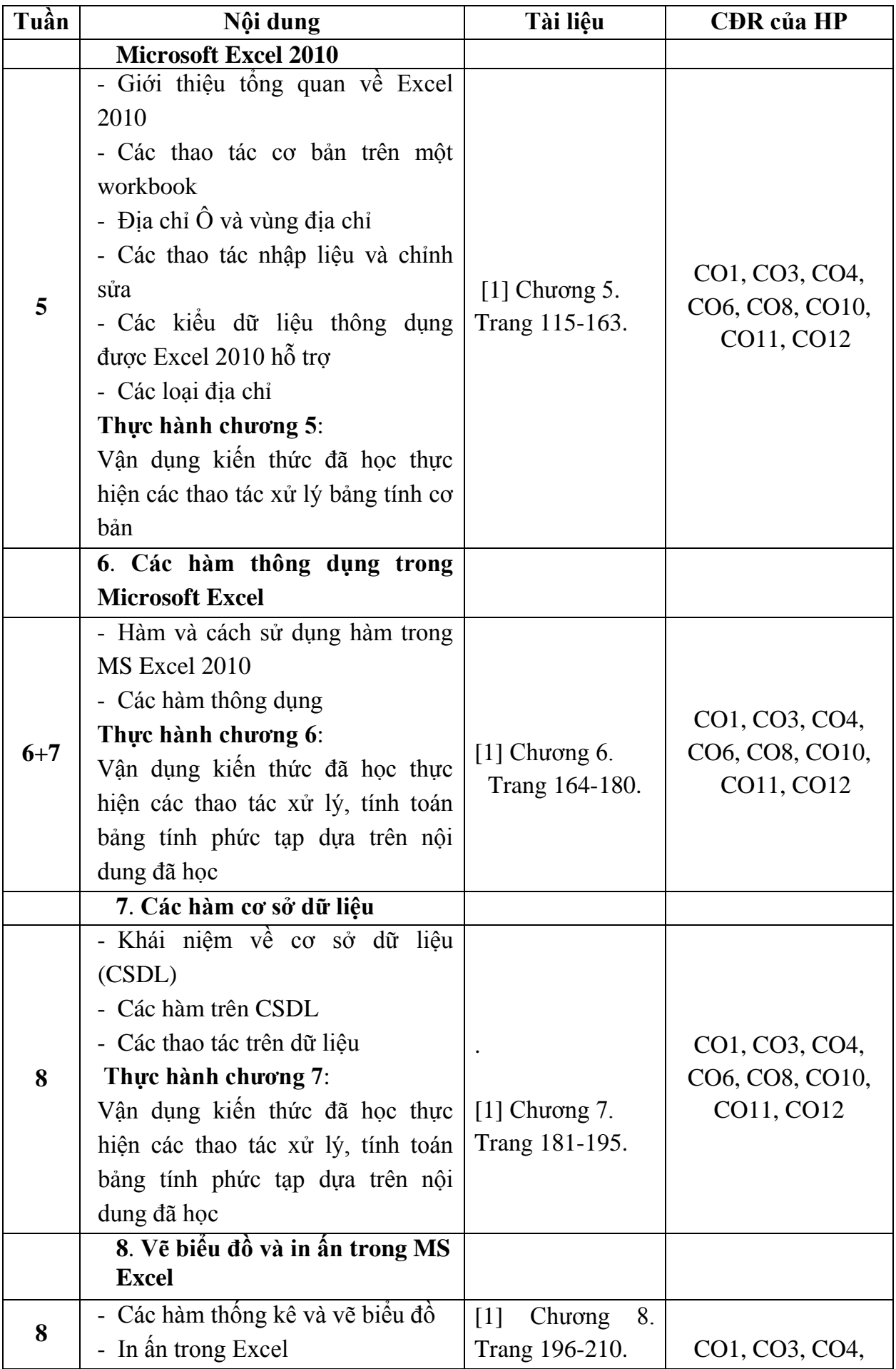

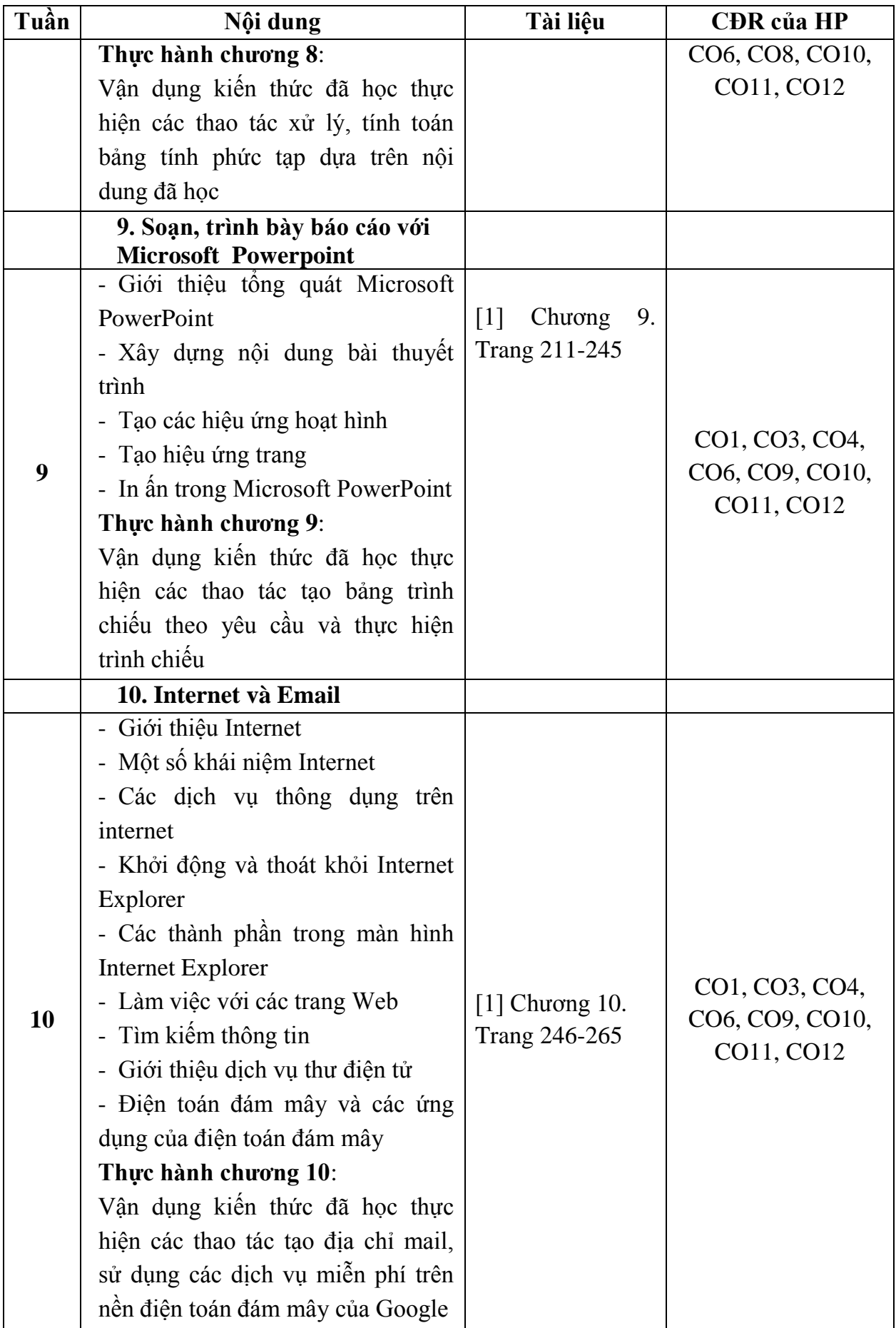

## **12. Yêu cầu của giảng viên đối với học phần**

- Phòng học máy vi tính, máy chiếu

Cần thơ, ngày…tháng….năm 2018 **P. TRƯỞNG BỘ MÔN GIÁM ĐỐC TTĐTCĐR & PTNNL HIỆU TRƯỞNG** Đã ký Đã ký Đã ký